## Melhores momentos

AULA 7

## Procurando um ciclo

Problema: decidir se dado digrafo G possui um ciclo Exemplo: para o grafo a seguir a resposta é SIM

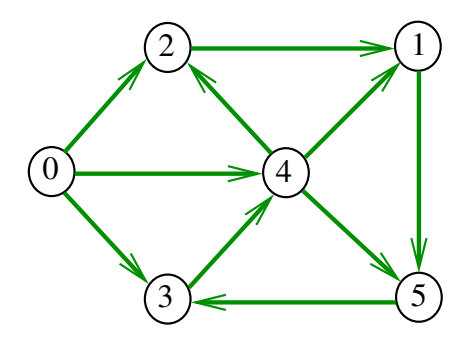

# Procurando um ciclo

Problema: decidir se dado digrafo G possui um ciclo Exemplo: para o grafo a seguir a resposta é SIM

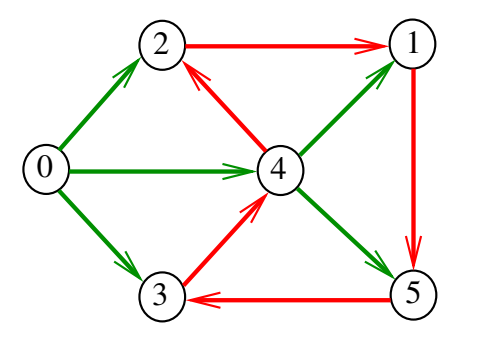

 $AB + AB + AB + AB$ 

digraphcycle

Recebe um digrafo G e devolve 1 se existe um ciclo em G e devolve 0 em caso contrário

int digraphcycle (Digraph G);

A função tem por base a seguinte observação: em relação a **qualquer** floresta de busca em profundidade,

todo arco de retorno pertence a um ciclo e todo ciclo tem um arco de retorno

**A FE A FELAND A FAILURE** 

# Procurando um ciclo

Problema: decidir se dado digrafo G possui um ciclo Exemplo: para o grafo a seguir a resposta é NÃO

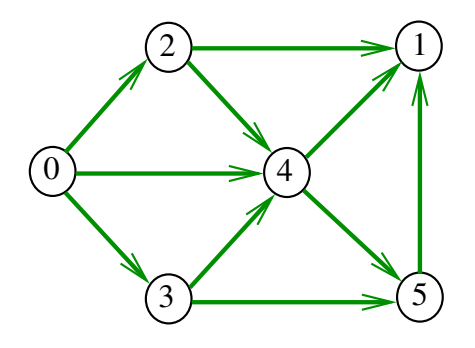

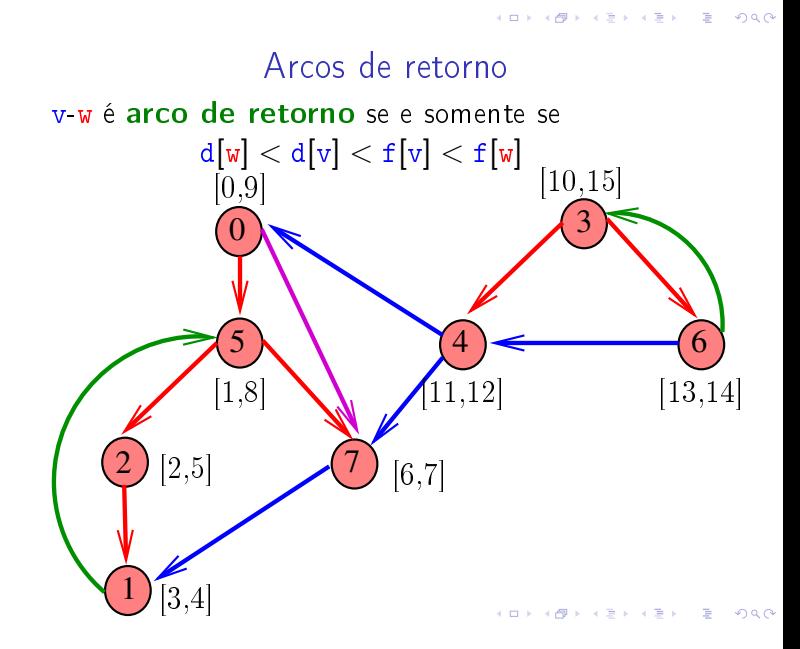

## Certificados

Como é possível 'verificar' a resposta?

Como é possível 'verificar' que existe ciclo?

Como é possível 'verificar' que não existe ciclo?

## Certificado de existência

Trecho de código que verifica se o arco v-w junto com alguns arcos da floresta DFS formam um ciclo Supõe que o grafo está representado através de matriz de adjacência

```
[...]if (G-\text{bad}|v||w| == 0)return ERRO;
if (st\_caminho(G, w, v) == 0)return ERRO;
[. . . ]
```

```
st_caminho
```

```
int
st_caminho (Digraph G, Vertex s, Vertex t) {
   Vertex v, w;
1 if (\text{part}[t] == -1 | |\text{part}[s] == -1)2 return ERRO;
3 for (w = t; w != s; w = v) {
4 v= parnt [w];
5 if (G > adj[v][w] := 1) return ERRO;
   }
6 return OK;
}
```
Digrafos acíclicos (DAGs)

S 19.5 e 19.6

# AULA 8

**ADE REPORT OF A BUD** 

**A BA A BA A BA A GAO** 

DAGs

Um digrafo é **acíclico** se não tem ciclos Digrafos acíclicos também são conhecidos como DAGs  $(= directed\ acyclic\ graphs)$ 

Exemplo: um digrafo acíclico

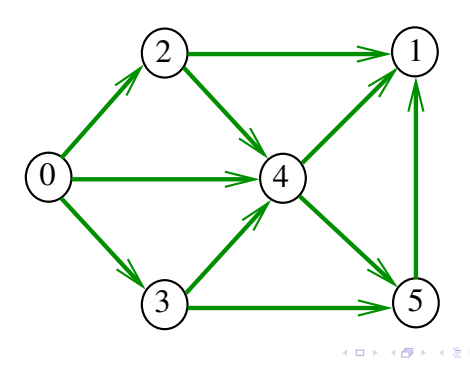

# DAGs

Um digrafo é **acíclico** se não tem ciclos Digrafos acíclicos também são conhecidos como  $DAGs (= directed acyclic graphs)$ 

Exemplo: um digrafo que não é acíclico

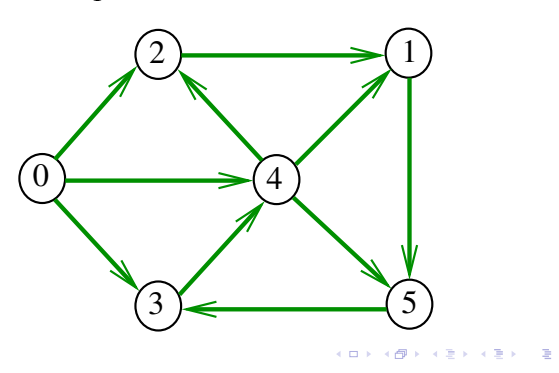

## Ordenaçao topológica

Uma **permutação** dos vértices de um digrafo é uma seqüência em que cada vértice aparece uma e uma só vez

Uma ordenação topológica (= topological sorting) de um digrafo é uma permutação

 $ts[0], ts[1], ..., ts[V-1]$ 

dos seus vértices tal que todo arco tem a forma

 $ts[i]$ -ts[j] com i < j

ts<sup>[0]</sup> é necessariamente uma fonte ts<sup>[V-1]</sup> é necessariamente um sorvedouro

DAGs versus ordenação topológica

É evidente que digrafos com ciclos  $n\tilde{a}o$  admitem ordenação topológica.

É menos evidente que todo DAG admite ordenação topológica.

A prova desse fato é um algoritmo que recebe qualquer digrafo e devolve

- $\blacktriangleright$  um ciclo;
- $\blacktriangleright$  uma ordenação topológica do digrafo.

# DAGs

Um digrafo é **acíclico** se não tem ciclos Digrafos acíclicos também são conhecidos como  $DAGs (= directed acyclic graphs)$ 

Exemplo: um digrafo que não é acíclico

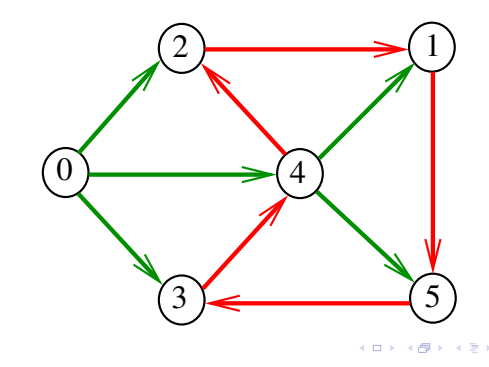

Exemplo

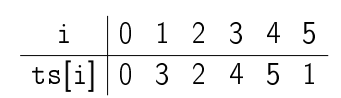

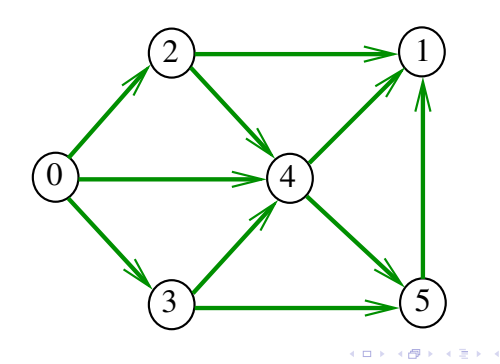

Algoritmos de ordenação topológica

S 19.6

**KORK SERVER STARK** 

# Algoritmo de eliminação de fontes

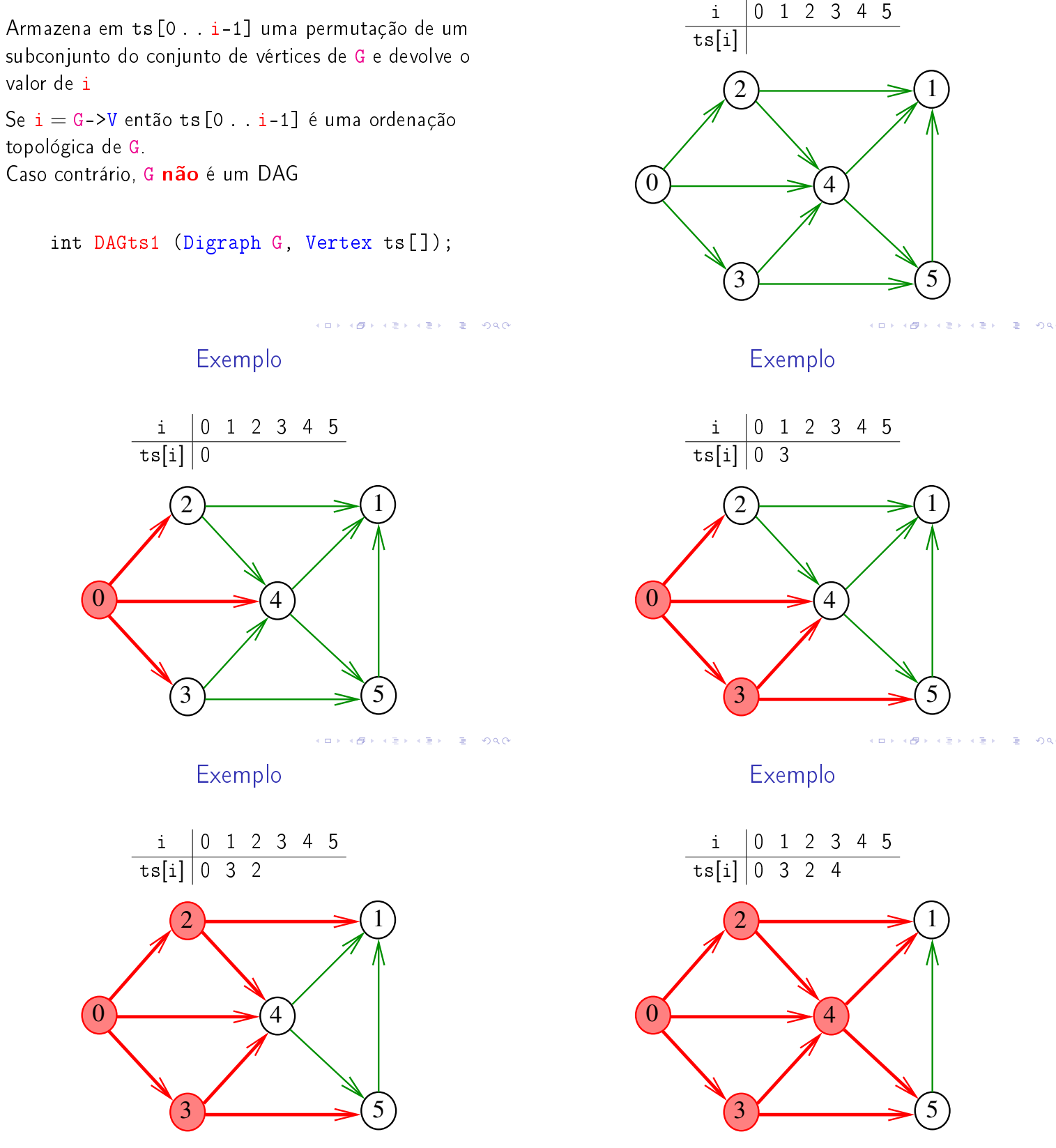

Exemplo

 $\Box$  $2980$  $\oplus$ 

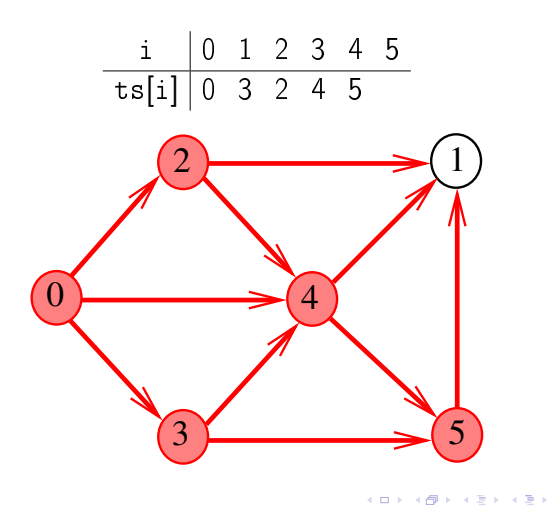

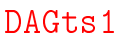

```
int DAGts1 (Digraph G, Vertex ts[ ])
{
1 int i, in[maxV]; Vertex v; link p;
2 for (v = 0; v < G->V; v++)3 \quad \text{in} [v] = 0;4 for (v = 0; v < G->V; v++)5 for (p=G-\text{add}[v];p!=\text{NULL};p=p-\text{next})6 \sin[p_{-}>_{W}]_{++};
```
Implementação de uma fila

```
/* Item.h */typedef Vertex Item;
/* QUEUE h */void QUEUEinit(int);
int QUEUEempty();
void QUEUEput(Item);
Item QUEUEget();
void QUEUEfree();
```
## Exemplo

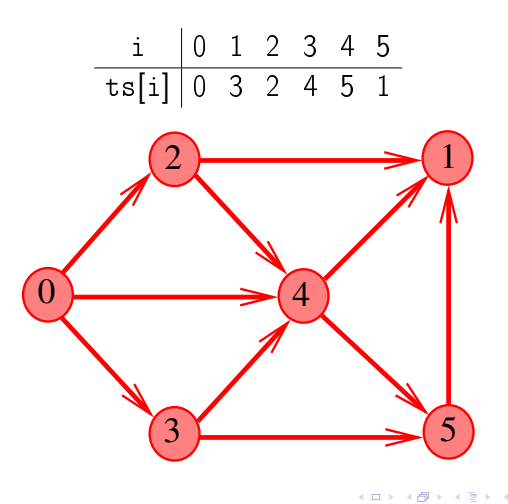

DAGts1

```
7 QUEUEinit(G->V);
 8 for(v = 0; v < G > V; v++)
 9 if (in|v] = 0)10 QUEUEput(v);
11 for (i = 0; !QUEUEempty(); i++)12 ts[i] = v = QUEUEget();
13 for (p=G-\text{bad}[v];p!=\text{NULL};p=p-\text{heat})14 if (-\sin[p - \gt; w] == 0)15 QUEUEput(p->w);
    }
16 QUEUEfree();
17 return i;
}
                                 CERNER DE
```
#### QUEUEinit e QUEUEempty

```
Item *q;
int inicio, fim;
void QUEUEinit(int maxN) {
  q = (Item*) malloc(maxN*sizeof(Item));
  inicio = 0;
  fin = 0;}
int QUEUEempty() {
  return inicio == fim;
}
```
KORKORKA ERKER EL PAG

**K 표 > K 표 > 그로 : 10 Q Q 4** 

 $\Rightarrow$  0.00

## QUEUEput, QUEUEget e QUEUEfree

```
void QUEUEput(Item item){
  q[fim++] = item;}
Item QUEUEget() {
  return q[inicio++];
}
void QUEUEfree() {
  free(q);
}
```
## Algoritmos de ordenação topológica

S 19.6

Consumo de tempo

O consumo de tempo da função DAGts1 para vetor de listas de adjacência é  $O(V + A)$ .

Algoritmo DFS

 $\overline{AB}$   $\overline{AB}$   $\overline{BC}$   $\overline{BC}$ 

static int cnt; static int lbl[maxV]; Recebe um DAG G e armazena em ts [0 . . V-1] uma ordenação topológica de G

void DAGts2 (Digraph G, Vertex ts[]);

 $\sqrt{10}$   $\rightarrow$   $\sqrt{2}$   $\rightarrow$   $\sqrt{2}$   $\rightarrow$ 

**K個人 K B X X B X D X D X O K O K D B X D A C Y B X D A C Y B X D A C Y B X D A C Y B X D A C Y B X D A C Y B X D** 

Exemplo

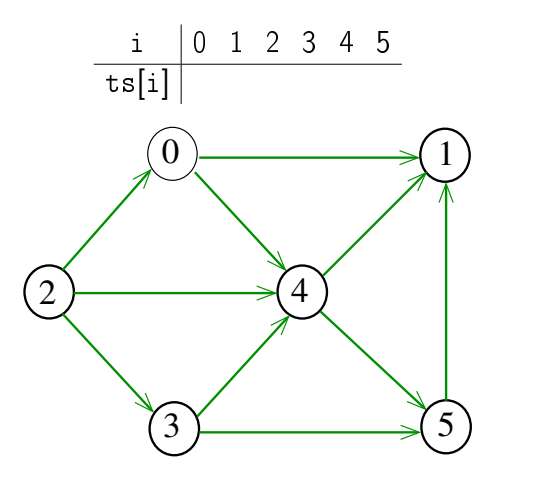

 $\mathbf{r}$  $200$  $\overline{P}$  $\epsilon \gg 1$ 

Exemplo

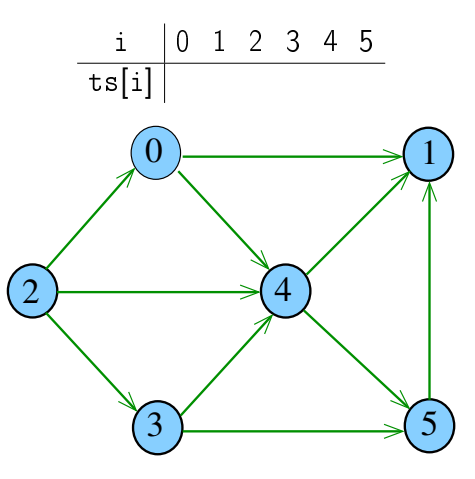

 $\overline{\phantom{a}}$ 

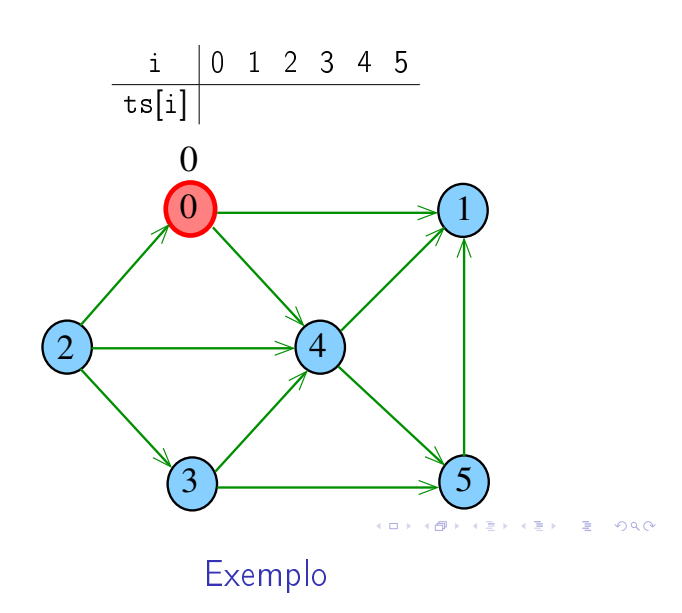

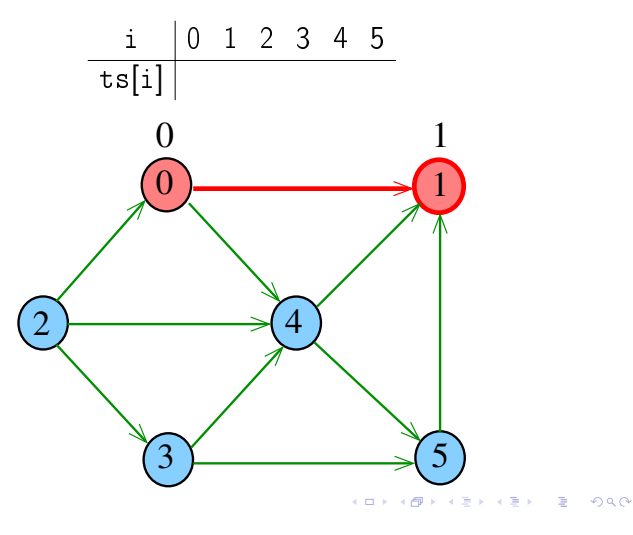

Exemplo

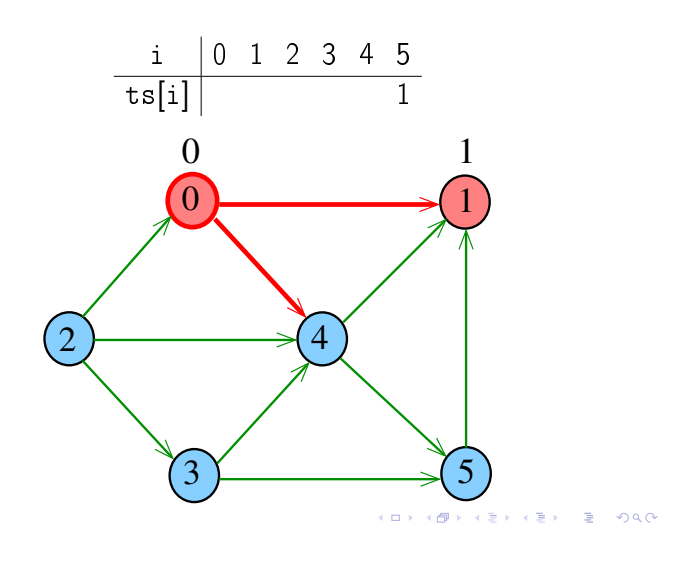

# Exemplo

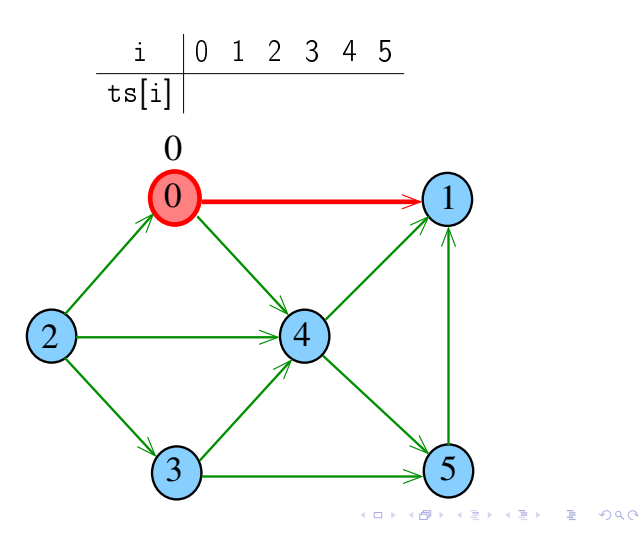

Exemplo

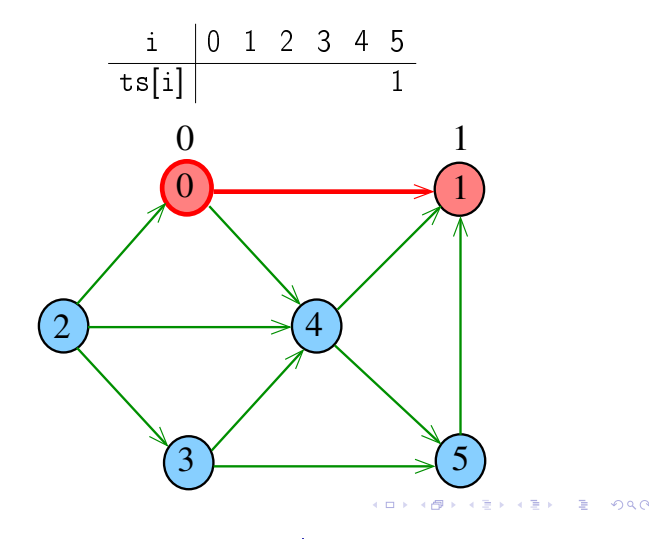

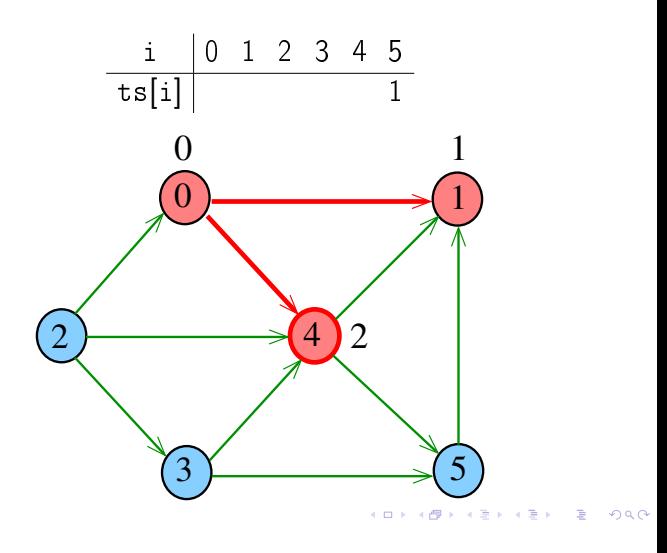

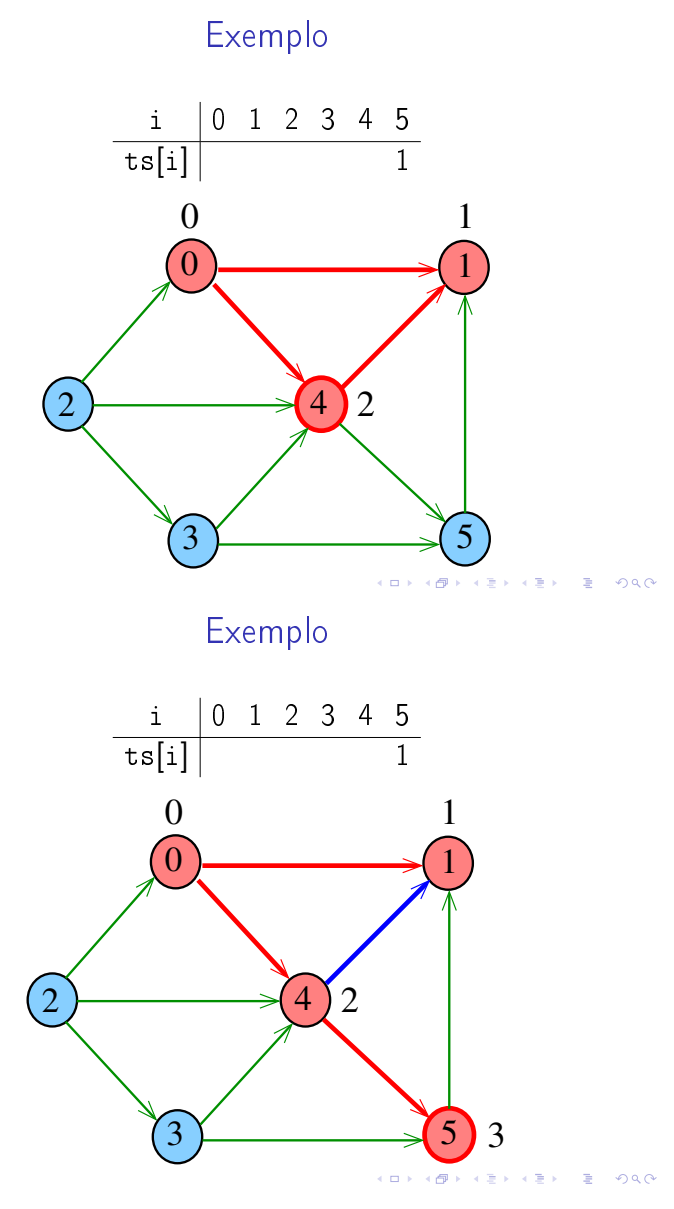

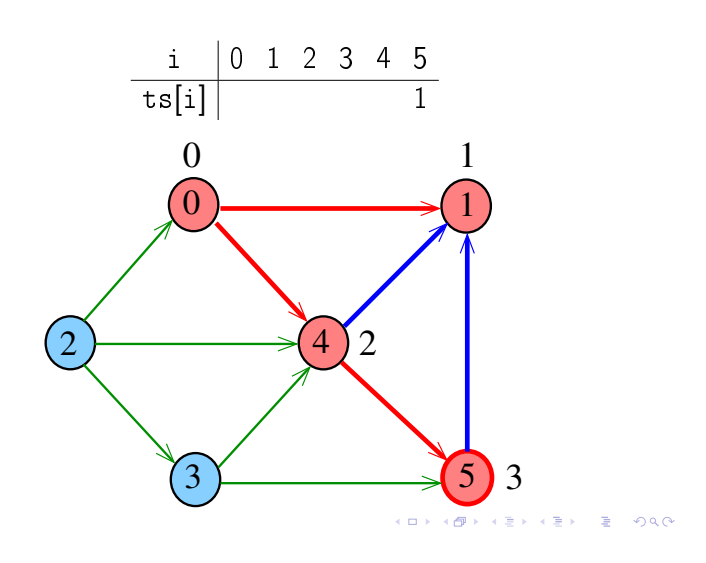

Exemplo

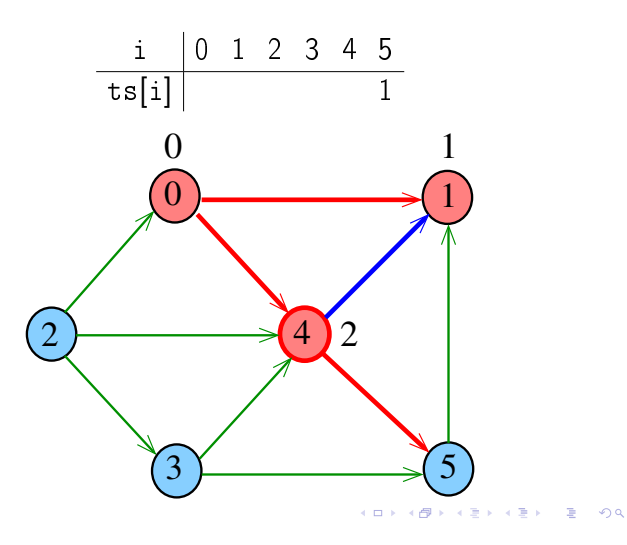

Exemplo

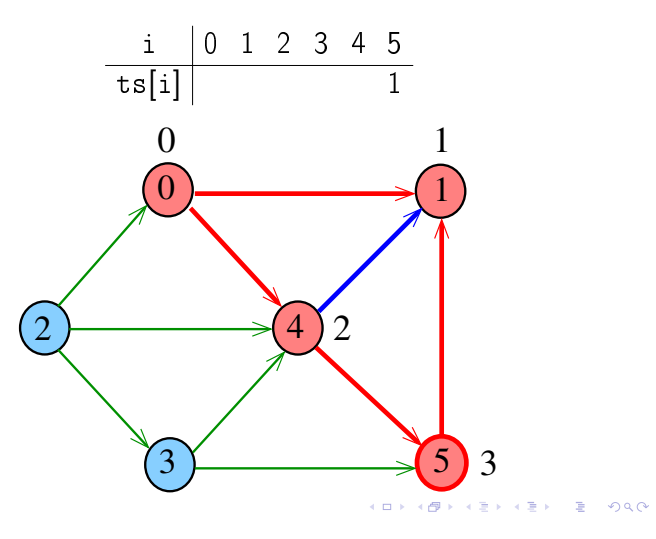

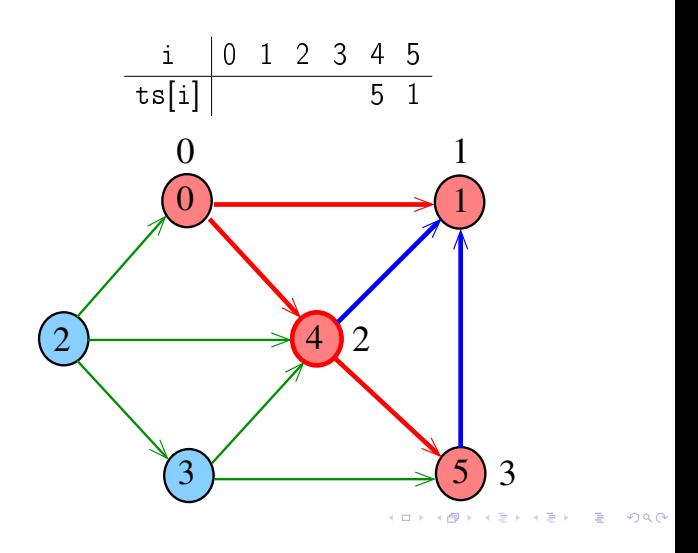

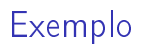

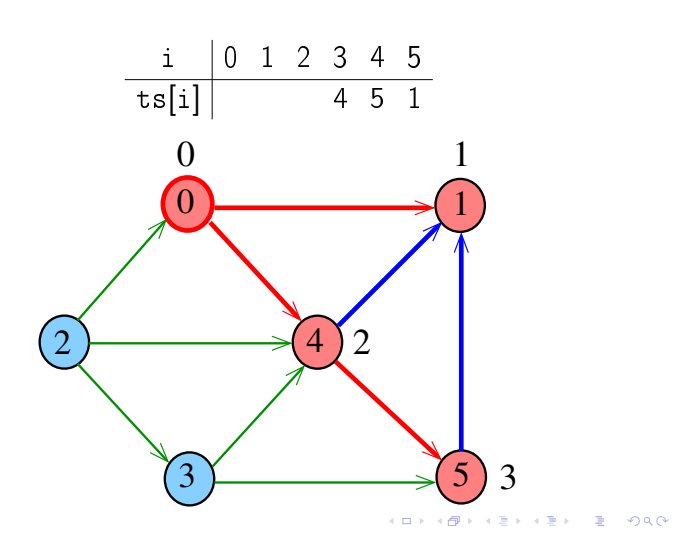

Exemplo

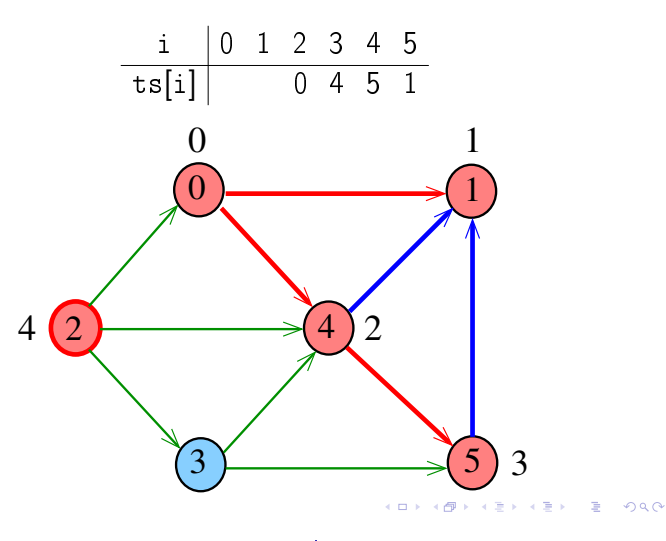

Exemplo

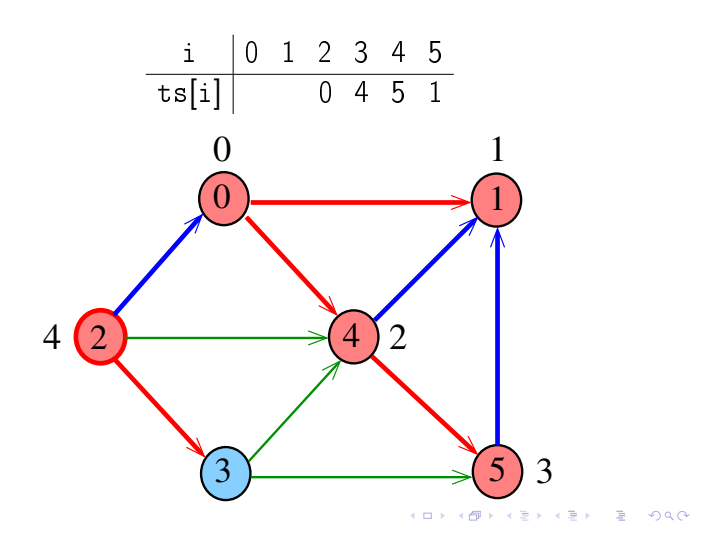

Exemplo

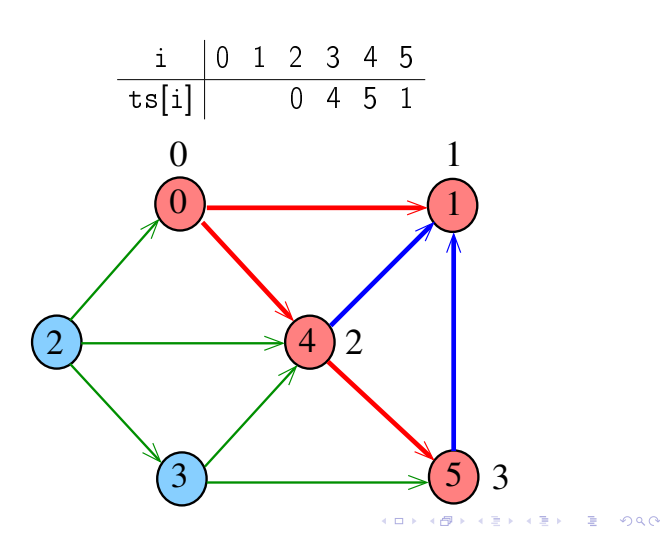

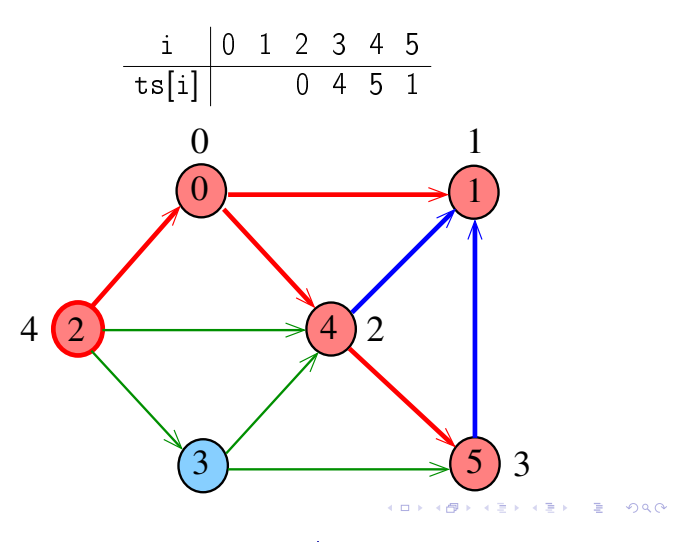

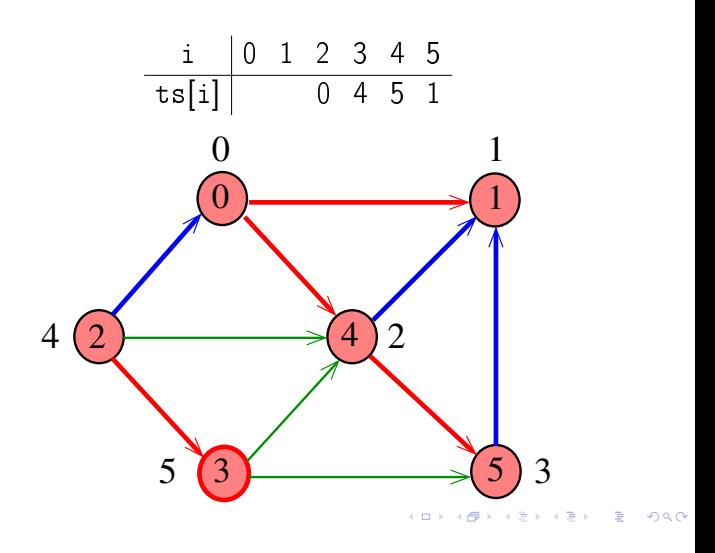

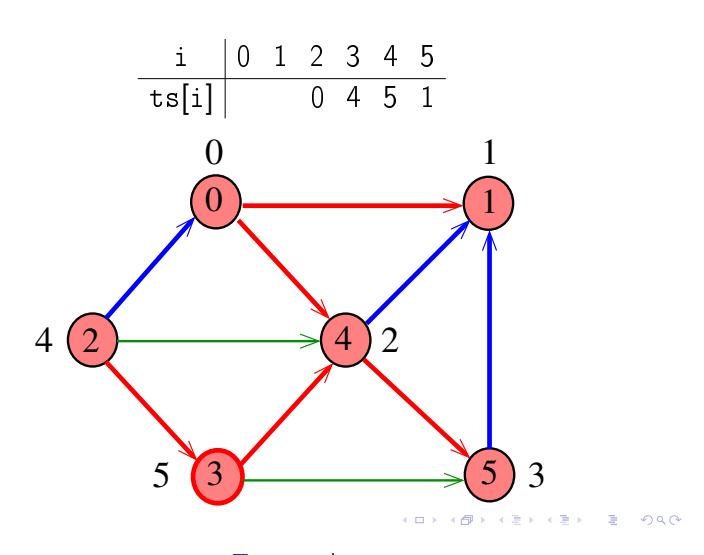

Exemplo

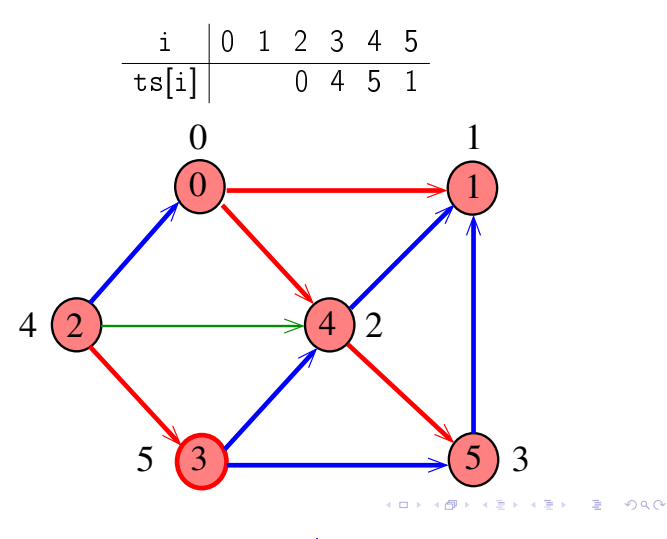

Exemplo

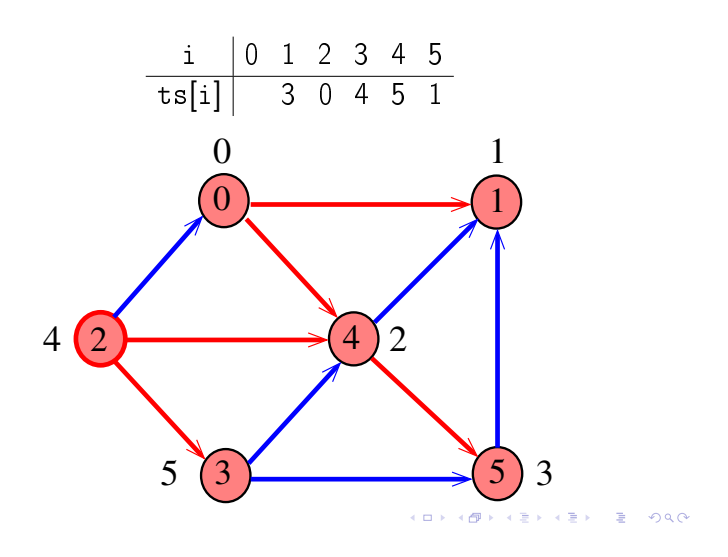

# Exemplo

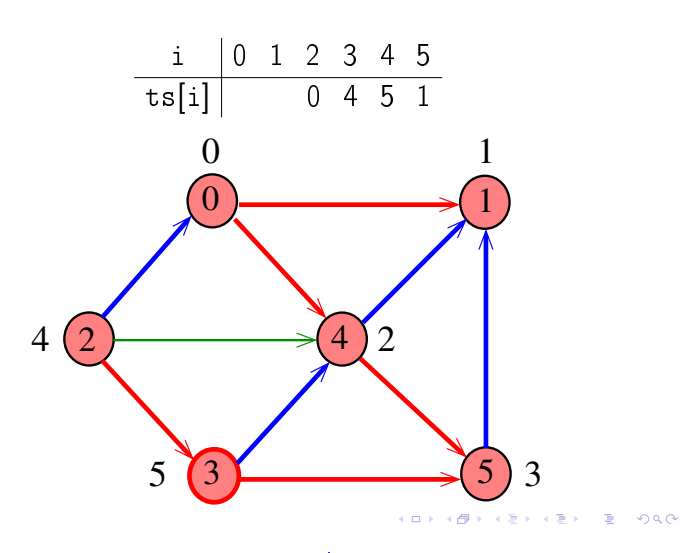

Exemplo

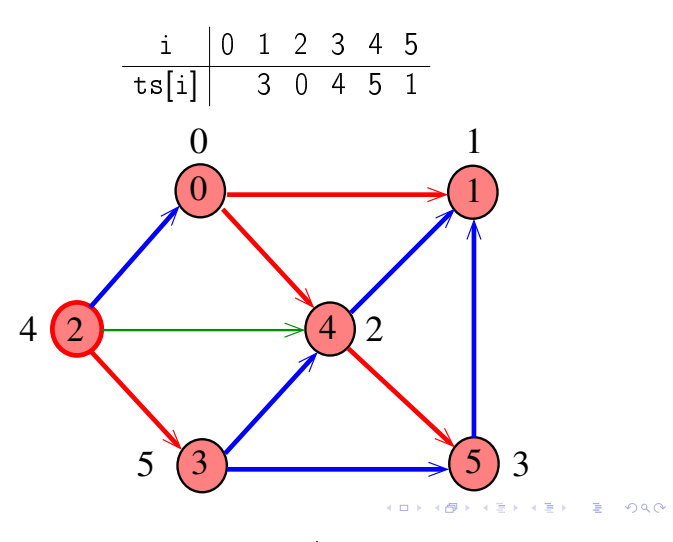

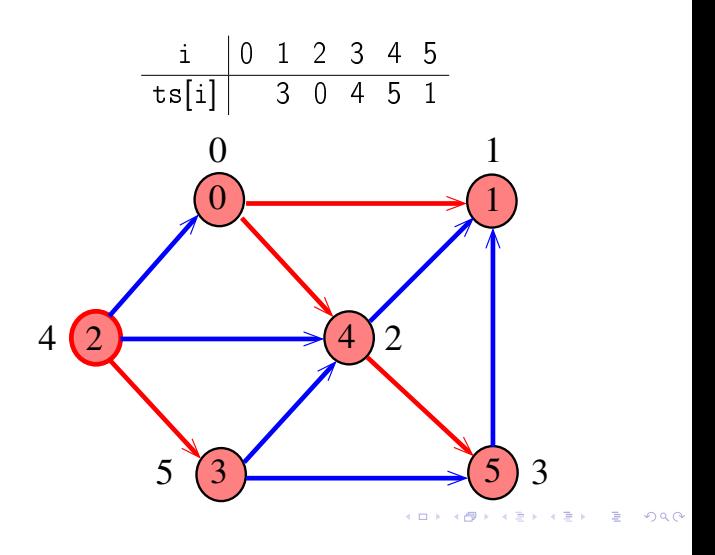

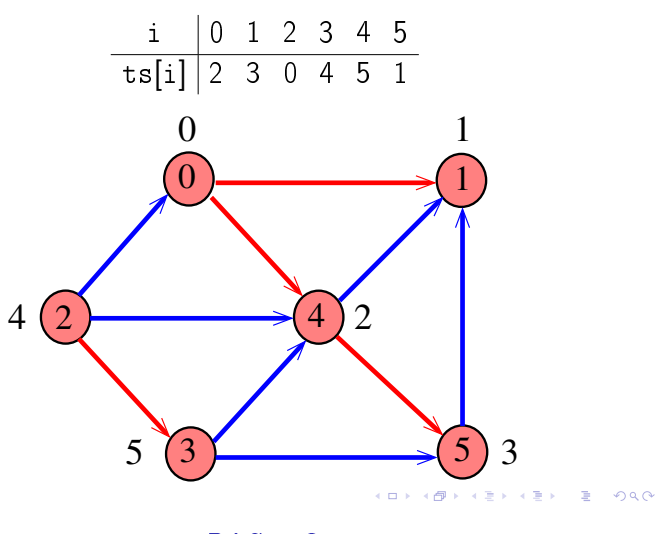

DAGts2

#### void

```
TSdfsR (Digraph G, Vertex v, Vertex ts[ ])
{
   link p;
1 lbl[v] = 0;
2 for (p=G>adj[v]; p!=NULL; p=p->next)
3 if (lbl[p->w] == -1)4 TSdfsR(G, p->w, ts);
5 ts[cnt--] = v;}
```
Certicado de inexistência

Trecho de código que verifica se um vetor ts [] armazena uma uma ordenação topológica dos vértices de um grafo G

#### DAGts2

```
void DAGts2 (Digraph G, Vertex ts[ ]) {
   Vertex v;
1 cnt = G - Y - 1;
2 for (v = 0; v < G->V; v++)3 ts[v] = lbl[v] = -1;4 for (v = 0; v < G->V; v++)5 if (lb1[v] == -1)6 TSdfsR(G, v, ts);}
```
Consumo de tempo

O consumo de tempo da função DAGts2 para vetor de listas de adjacência é  $O(V + A)$ .

#### Certificado de inexistência

Trecho de código que verifica se um vetor ts [] armazena uma uma ordenação topológica dos vértices de um grafo G

```
\left[\ldots\right]for (v = 0; v < G->V; v++)idx[ts[v]] = v;for (v= 0; v < G->V; v++)for (p=G-\text{bad}[v];p!=\text{NULL};p=p-\text{next})if (idx[v] > idx[p->w])return ERRO;
\lceil \cdot \cdot \rceil
```
**KER KØR KER KER EL ØRO** 

 $\overline{AB}$   $\overline{AB}$   $\overline{BC}$   $\overline{BC}$ 

# Adaptação de DIGRAPHcycle

Recebe um digrafo G e devolve 1 se existe um ciclo em G e devolve 0 em caso contrário.

Ademais, se a função devolve 0, então a função devolve no vetor ts [ ] contém uma ordenação topológica dos vértices de G.

Supõe que o digrafo tem no máximo maxV vértices.

```
int DIGRAPHcycle (Digraph G);
```
Adaptação de DIGRAPHcycle

```
int DIGRAPHcycle (Digraph G, Vertex ts[ ]) {
   Vertex v;
1 time = 0; cnt = G - Y - 1;
2 for (v = 0; v < G - v; v++)3 d[v] = f[v] = part[v] = -1;4 for (v= 0; v < G->V, v++)
5 if (d[v] == -1) {
6 \text{part}[v] = v;7 if (cycleR(G, v, ts) == 1) return 1;
       }
8 return 0;
}
```

```
Adaptação de cycleR
int cycleR (Digraph G,Vertex v,Vertex ts[ ])
{
   link p;
1 \, d[v] = \text{time++};2 for (p = G - \geq adj[v]; p := NULL; p = p - \geq next)3 if (d[p - \ge w] == -1) {
4 \text{parnt}[\text{p->w}] = \text{v};5 if(cycleR(G, p->w, ts)=1) return 1;
       }
6 else if (f[w] == -1) return 1;
7 f[v] = time++; ts[cnt--] = v;8 return 0;
}
                               KID KIN KEY KEY E 1990
```
Conclusão

Para todo digrafo G, vale uma e apenas umas das seguintes afirmações:  $\triangleright$  G possui um ciclo

► G é um DAG e, portanto, admite uma ordenação topológica

Consumo de tempo

O consumo de tempo da função DIGRAPHcycle para vetor de listas de adjacência é  $O(V + A)$ .

O consumo de tempo da função DIGRAPHcycle para matriz de adjacência é  $O(V^2)$ .

**KORK@RKERKER E 1990**